Finisar

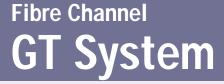

## App Note GT-SW-FICON GT System FICON Decode

## Optional FICON Protocol Decode for TraceView

inisar's GT System provides an option for decoding the FICON protocol. This decode option expands the abilities of GT-TraceView to interpret and display FICON (SB-2) data in the same way it currently displays FC-2 layer frame and FC-4 layer SCSI protocol information.

The figure below shows FICON (SB-2) data captured using the GT-Analyzer and displayed using the Event Information window in GT-TraceView version 3.20.

GT-TraceView version 3.20 is available free of charge to all users.

Contact Finisar for information regarding the purchase of the FICON decode option.

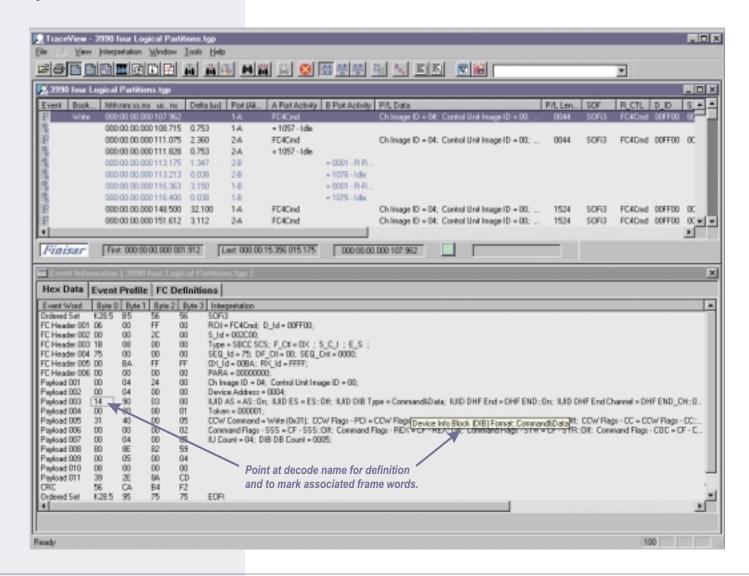

## App Note GT-SW-FICON FICON Decode

FICON decode information can also be seen from Protocol View within GT-TraceView as shown below. This view eliminates the ordered sets and displays frames on the left and event information on the right.

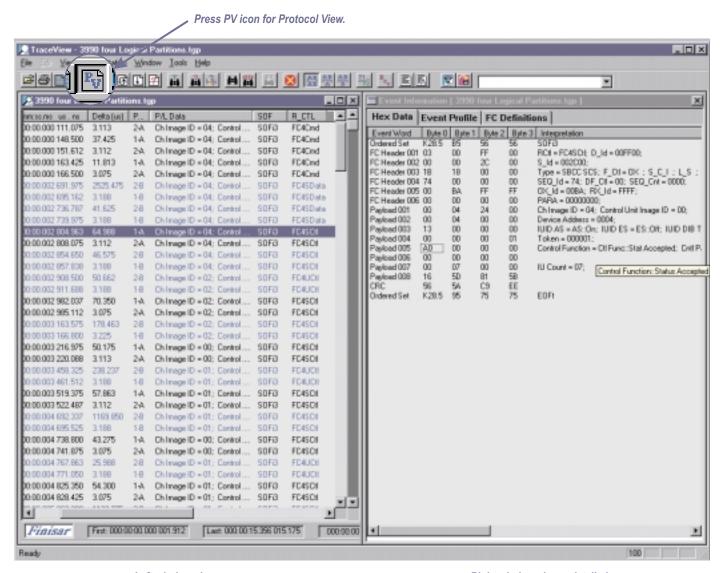

Left window shows frame data only.

Right window shows detailed decode of the highlighted frame.

FEB2000 MM0211